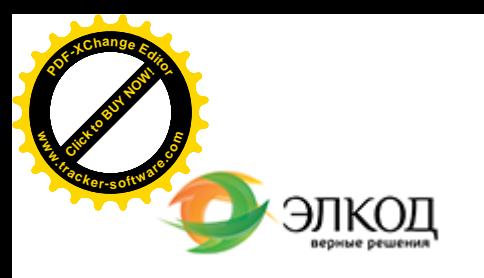

Центр образования «ЭЛКОД»

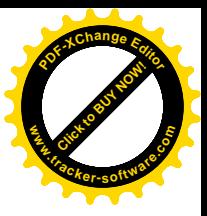

СЕМИНАР

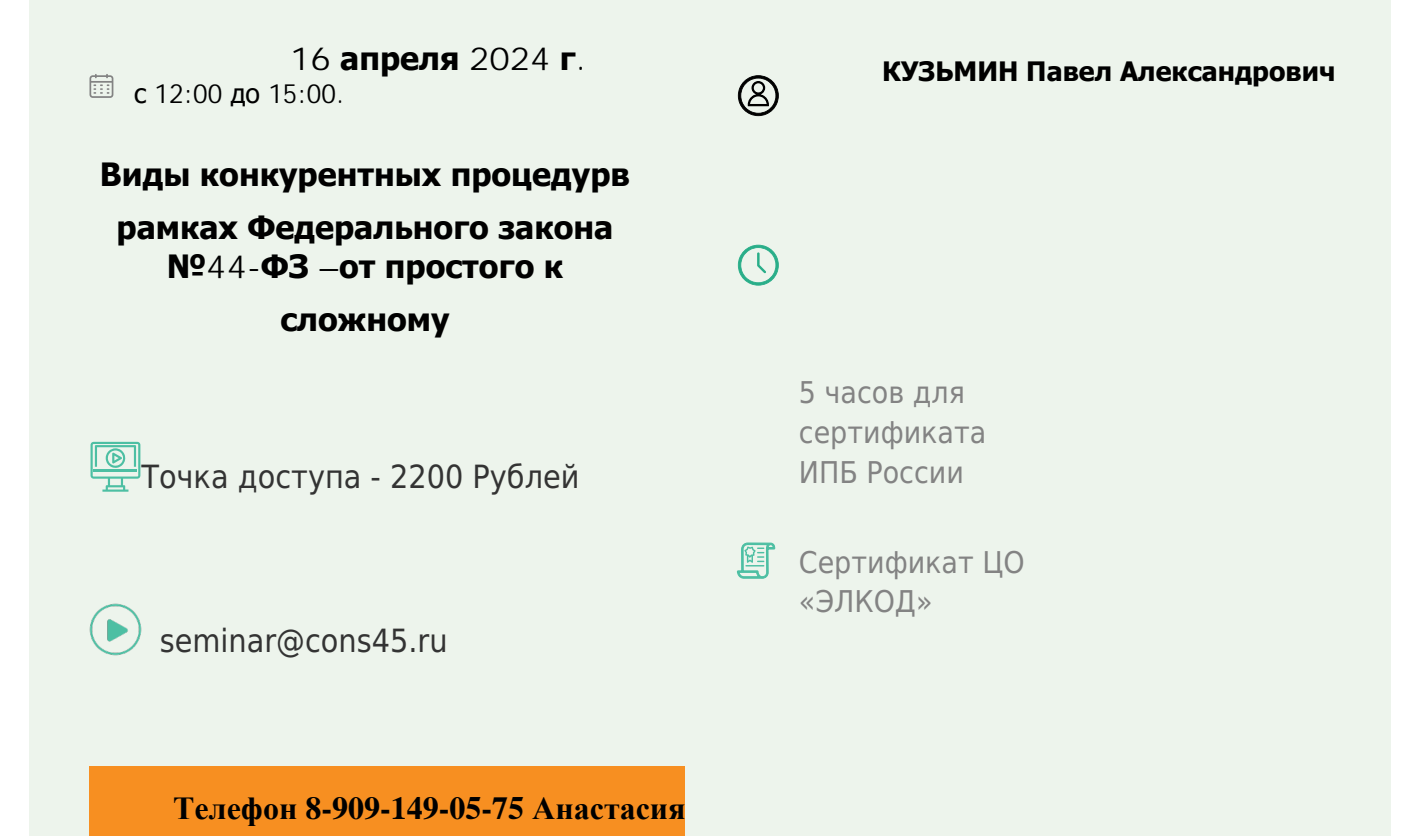

## **Лектор**

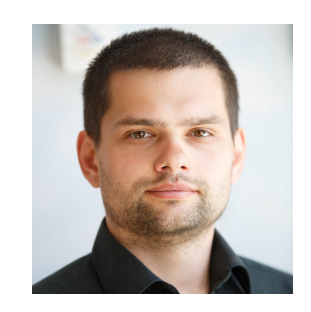

#### **КУЗЬМИН Павел Александрович** –

эксперт [компании «ЭЛКОД-ТЕХ](https://www.elcode.ru/products/education/lektory/tatyana-voroncova)НОЛОДЖИ» с опытом работы в области регулируемых закупок более 7 лет, имеет опыт работы в контролирующих органах

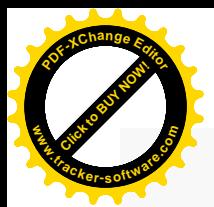

.

### **Программа**

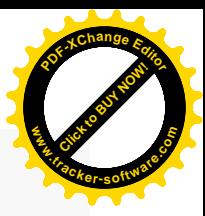

1. От простого к сложному. Рассматриваем запрос котировок как самый простой конкурентный способ закупки в соответствии с положениями Федерального закона №44- ФЗ. Что нужно учитывать участнику и заказчику при проведении запроса котировок.

2. Электронный аукцион: почему заказчики отдают предпочтение данному виду закупки. Требования закона и отличия от других видов конкурентных закупок.

3. Сложности электронного конкурса. Критерии оценки как средство выбора квалифицированного исполнителя. Право или обязанность заказчика устанавливать порядок оценки: чем руководствоваться в рамках законодательства о контрактной системе в сфере закупок.

4. Отдельный вид закупки – «малая» закупка на электронной площадке, разбираемся в порядке использования и проведения.

5. Основные ошибки «новичков» при выходе на рынок госзакупок. Что следует учесть участникам закупки.

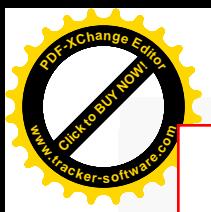

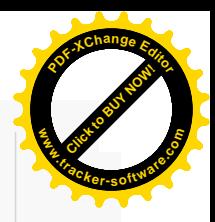

# **После обучения вы получите**

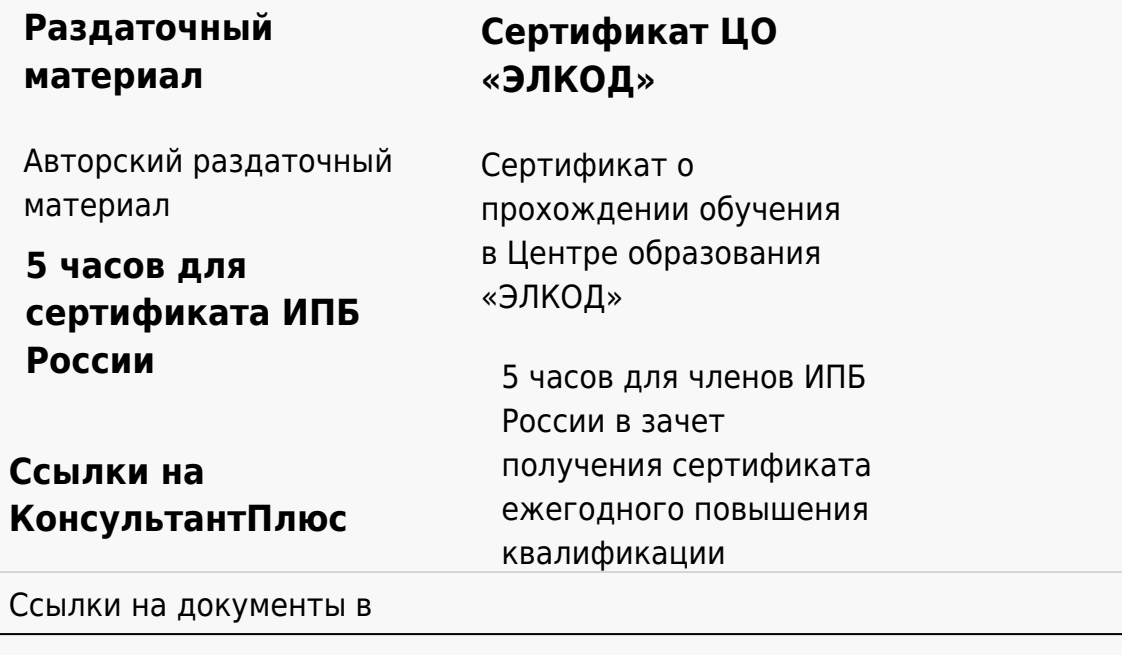

#### **[Видеозап](https://www.elcode.ru/products/education)[ись](https://www.elcode.ru/products/education/uslugi-centra-obrazovaniya-elcod)**

Ссылка на видеозапись станет доступна в течение 5 рабочих дней с момента проведения мероприятия

[СПС «КонсультантПлю](https://www.elcode.ru/products/education/korporativnoe-obuchenie)[с»](https://www.elcode.ru/products/education/abonementy) по обсуждаемой теме